# SIAFI Sistema Integrado de<br>do Governo Federal

# **Manual do Usuário**

**Confirmar Operação**

Data e hora de geração: 12/05/2025 20:57

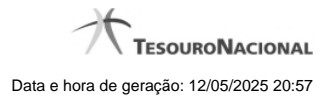

**1 - Confirmar Operação 3**

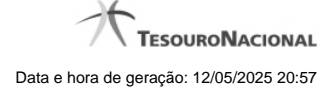

## **1 - Confirmar Operação**

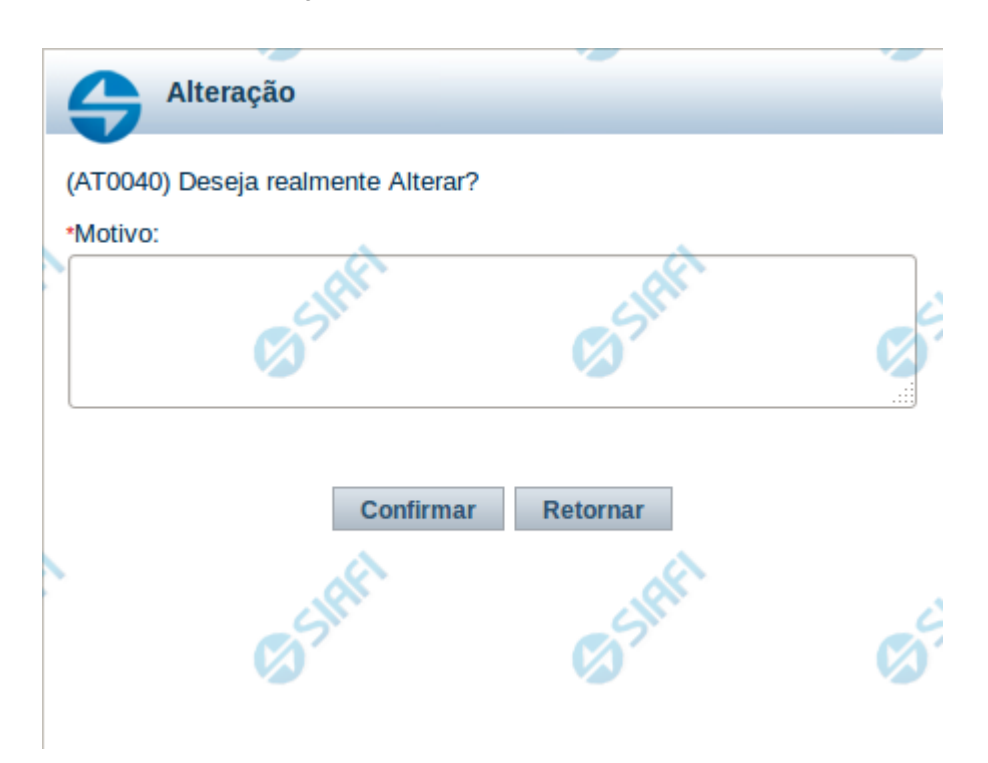

### **Confirmar Operação**

Permite confirma a operação solicitada.

#### **Botões**

**Confirmar** - Clique nesse botão para concluir a operação solicitada.

**Retornar** - Clique nesse botão para desistir da operação.